# IBM MQ **Versión 9.0.x**

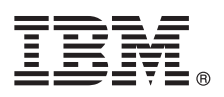

# **Guía de inicio rápido**

*Use esta guía para empezar a utilizar IBM MQ Version 9.0.x Continuous Delivery.*

# **Visión general del producto**

IBM® MQ es un sólido middleware de mensajería que simplifica y agiliza la integración de diversas aplicaciones y datos de negocio entre diversas plataformas. IBM MQ facilita el intercambio fiable, seguro y garantizado de información entre aplicaciones, sistemas, servicios y archivos mediante el envío y la recepción de datos de mensajes a través de colas de mensajería, simplificando de esta forma la creación y el mantenimiento de las aplicaciones de negocio. Proporciona Mensajería universal con una amplia gama de ofertas para satisfacer las necesidades de mensajería de toda la empresa, y se puede desplegar en una gran variedad de distintos entornos, incluidos entornos locales, entornos de nube y el soporte de despliegues híbridos de nube.

IBM MQ da soporte a diversas interfaces de programación de aplicaciones (API), que incluyen Message Queue Interface (MQI), Java™ Message Service (JMS), .NET, IBM MQ Light y MQTT.

## **1 Paso 1: Acceder al software y la documentación**

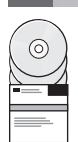

Para plataformas distribuidas, esta oferta de producto proporciona los elementos siguientes, que están disponibles en IBM Passport Advantage:

v eAssemblies Server y Trial para la versión completa en todas las plataformas admitidas. Las eImages que conforman la versión completa se pueden descargar individualmente si no necesita la versión completa. Para obtener más información, consulte [Downloading IBM MQ Version 9.0](http://www.ibm.com/support/docview.wss?uid=swg24042009) (Descarga de IBM MQ Versión 9.0). [\(http://www.ibm.com/](http://www.ibm.com/support/docview.wss?uid=swg24042009) [support/docview.wss?uid=swg24042009\)](http://www.ibm.com/support/docview.wss?uid=swg24042009).

v eImage de la Guía de inicio rápido. (También se puede descargar un archivo PDF de la Guía de inicio rápido en [http://public.dhe.ibm.com/software/integration/wmq/docs/V9.0/QuickStartGuide/mq90cdr\\_qsg\\_en.pdf\)](http://public.dhe.ibm.com/software/integration/wmq/docs/V9.0/QuickStartGuide/mq90cdr_qsg_en.pdf).

Para obtener más información sobre cómo descargar el producto de IBM Passport Advantage, consulte el sitio web de [Passport Advantage y Passport Advantage Express \(http://www.ibm.com/software/passportadvantage/\)](http://www.ibm.com/software/passportadvantage/).

La documentación del producto para todas las versiones admitidas de IBM MQ está disponible en el [IBM Knowledge](https://www.ibm.com/support/knowledgecenter/SSFKSJ) [Center \(https://www.ibm.com/support/knowledgecenter/SSFKSJ\)](https://www.ibm.com/support/knowledgecenter/SSFKSJ). Específicamente, la documentación del producto IBM MQ Versión 9.0.x también está disponible en el [IBM Knowledge Center \(http://www.ibm.com/support/knowledgecenter/](http://www.ibm.com/support/knowledgecenter/SSFKSJ_9.0.0/com.ibm.mq.helphome.v90.doc/WelcomePagev9r0.htm) [SSFKSJ\\_9.0.0/com.ibm.mq.helphome.v90.doc/WelcomePagev9r0.htm\)](http://www.ibm.com/support/knowledgecenter/SSFKSJ_9.0.0/com.ibm.mq.helphome.v90.doc/WelcomePagev9r0.htm).

En la documentación del producto se proporciona información de servicio y de soporte.

Puede acceder a información sobre cómo utilizar IBM MQ Explorer desde IBM MQ Explorer o en la documentación del producto.

# **2 Paso 2: Evaluar los requisitos de hardware y del sistema**

Para obtener información detallada sobre los requisitos de hardware y software en todas las plataformas soportadas, consulte la página web [Requisitos del sistema \(http://www.ibm.com/support/docview.wss?&uid=swg27006467\)](http://www.ibm.com/support/docview.wss?&uid=swg27006467).

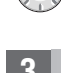

## **3 Paso 3: Revisar la arquitectura de la instalación**

Las arquitecturas de IBM MQ incluyen desde arquitecturas simples que utilizan un único gestor de colas, a redes más complejas de gestores de colas interconectados. Para obtener más información sobre cómo planificar la arquitectura de IBM MQ, consulte la sección *Planificación* de la documentación del producto.

Para ver enlaces a información adicional, consulte el [mapa guía de la información de IBM MQ](http://www.ibm.com/support/knowledgecenter/en/SSFKSJ_9.0.0/com.ibm.mq.pro.doc/q123810_.htm) en IBM Knowledge Center [\(http://www.ibm.com/support/knowledgecenter/en/SSFKSJ\\_9.0.0/com.ibm.mq.pro.doc/q123810\\_.htm\)](http://www.ibm.com/support/knowledgecenter/en/SSFKSJ_9.0.0/com.ibm.mq.pro.doc/q123810_.htm).

## **4 Paso 4: Instalar el producto**

Para obtener instrucciones de instalación de IBM MQ en sistemas distribuidos y obtener detalles de las configuraciones de hardware y software necesarias, consulte la sección *Instalación de IBM MQ para z/OS* de la documentación del producto.

Para obtener instrucciones de instalación de IBM MQ en z/OS y obtener detalles de las configuraciones de hardware y software necesarias, consulte la sección *Instalación de IBM MQ para z/OS* de la documentación del producto. IBM MQ para z/OS se proporciona con un directorio de programa que contiene instrucciones específicas para la instalación del programa en un sistema z/OS. Debe seguir las instrucciones de *Program Directory for IBM MQ for z/OS Continuous Delivery Release V9.0.x (GI13-3391)*, que puede descargar de [IBM Publications Center \(http://www.ibm.com/e-business/linkweb/](http://www.ibm.com/e-business/linkweb/publications/servlet/pbi.wss) [publications/servlet/pbi.wss\)](http://www.ibm.com/e-business/linkweb/publications/servlet/pbi.wss).

## **5 Paso 5: Iniciación**

El escenario *Iniciación* en la sección *Escenarios* de la documentación del producto explica cómo iniciar IBM MQ en Microsoft Windows. Utilice este escenario si no ha utilizado IBM MQ antes y desea empezar a utilizarlo de forma rápida.

Otros escenarios adicionales le ayudan a configurar o utilizar funciones del producto guiándole a través de los pasos de las tareas adecuadas. Los escenarios incluyen enlaces a otro contenido que le ayuda a comprender mejor el área que le interesa.

### **Más información**

**?**

Para obtener más información sobre IBM MQ, consulte los recursos siguientes:

### **Información sobre el modelo de soporte de entrega continua (CD)**

Con la familia de productos IBM MQ Versión 9.0, IBM MQ presenta un modelo de soporte de entrega continua (CD). Tras el inicio inicial de la versión 9.0, han pasado a estar disponibles nuevas funciones y mejoras mediante actualizaciones incrementales de la misma versión y release, al mismo tiempo que hay también disponible un release de soporte a largo plazo que sólo requiere arreglos de defectos y seguridad. Para obtener más información, consulte [Preguntas frecuentes de IBM MQ para releases de soporte a largo plazo y entrega continua](http://www.ibm.com/support/docview.wss?uid=swg27047919) [\(http://www.ibm.com/support/docview.wss?uid=swg27047919\)](http://www.ibm.com/support/docview.wss?uid=swg27047919).

#### **Archivo readme del producto**

El archivo readme del producto (readme.html) se incluye en el soporte del producto y se instala cuando se instalan los componentes del producto. La última versión está disponible en la página web de readmes del producto [IBM MQ \(http://www.ibm.com/support/docview.wss?rs=171&uid=swg27006097\)](http://www.ibm.com/support/docview.wss?rs=171&uid=swg27006097).

#### **Información de soporte de IBM**

La información de soporte incluye los recursos siguientes:

- v Página de [IBM Support \(https://www.ibm.com/support/home/\)](https://www.ibm.com/support/home/)
- [IBM Support Assistant \(http://www.ibm.com/software/support/isa/\)](http://www.ibm.com/software/support/isa/)
- v [Canales en medios sociales de soporte técnico en la nube \(http://www.ibm.com/support/](http://www.ibm.com/support/docview.wss?uid=swg21410956#2) [docview.wss?uid=swg21410956#2](http://www.ibm.com/support/docview.wss?uid=swg21410956#2)

IBM MQ Version 9.0.x Licensed Materials - Property of IBM. © Copyright IBM Corp. 2006, 2018. Derechos restringidos de los usuarios del gobierno de los Estados Unidos - El uso, duplicación o divulgación están restringidos p marcas y logotipos basados en Java son marcas comerciales o marcas registradas de Oracle y de sus filiales. Microsoft y Windows son marcas registradas de Microsoft Corporation en los Estados Unidos y en otros países. Otros [\(www.ibm.com/legal/copytrade.shtml\)](http://www.ibm.com/legal/copytrade.shtml).

Número Pieza: CNQA0ML

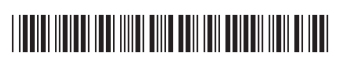